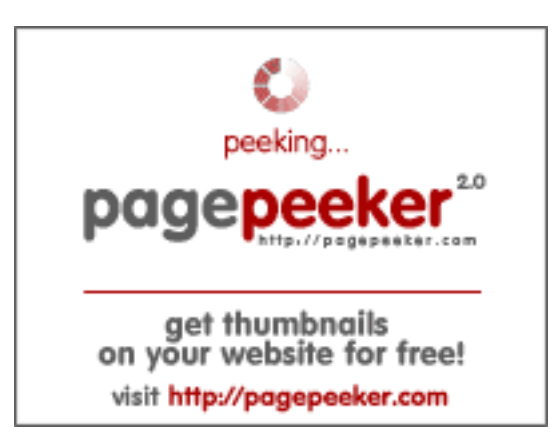

### **Avaliação do site horoscopeastrology.online**

Gerado a 31 de Maio de 2024 23:18 PM

**O resultado é de 39/100**

### **Conteúdo SEO**

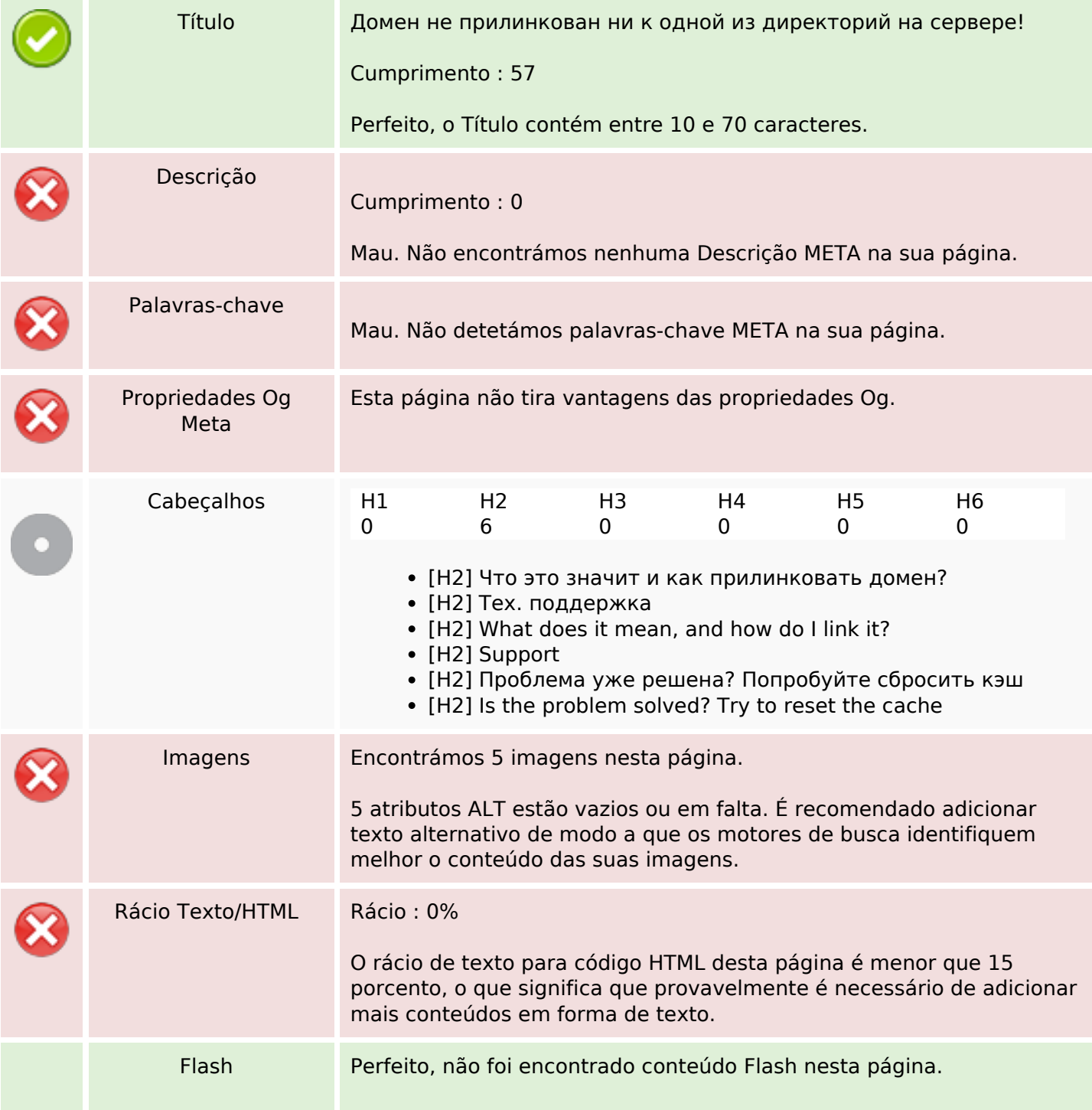

### **Conteúdo SEO**

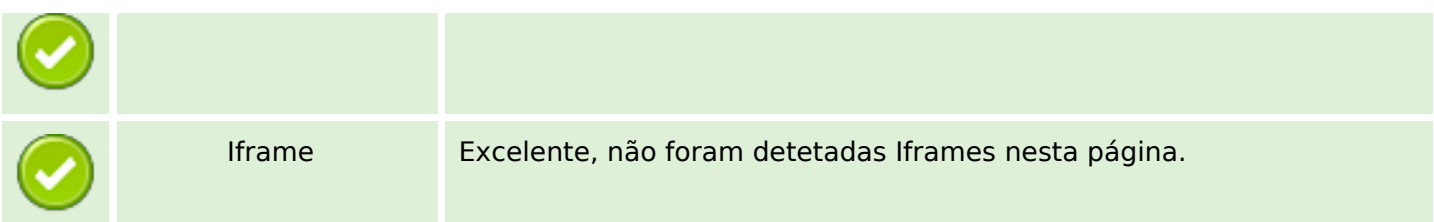

# **Ligações SEO**

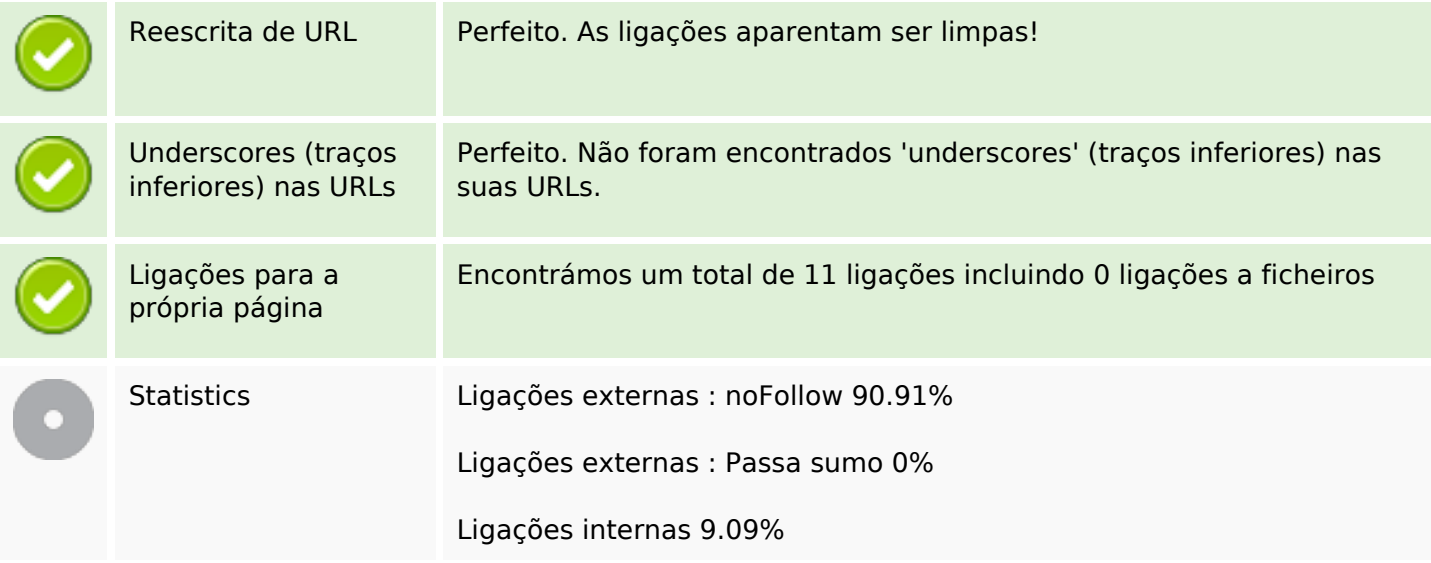

# **Ligações para a própria página**

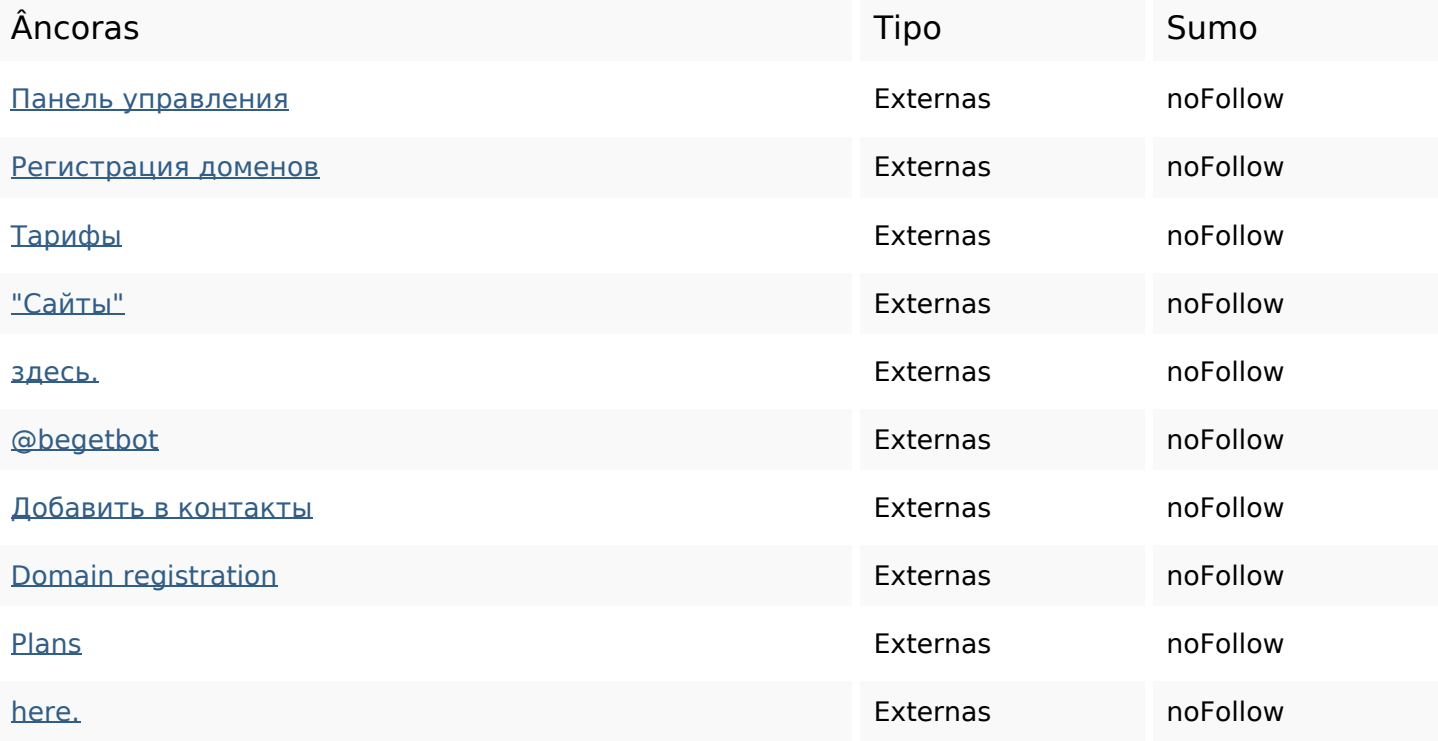

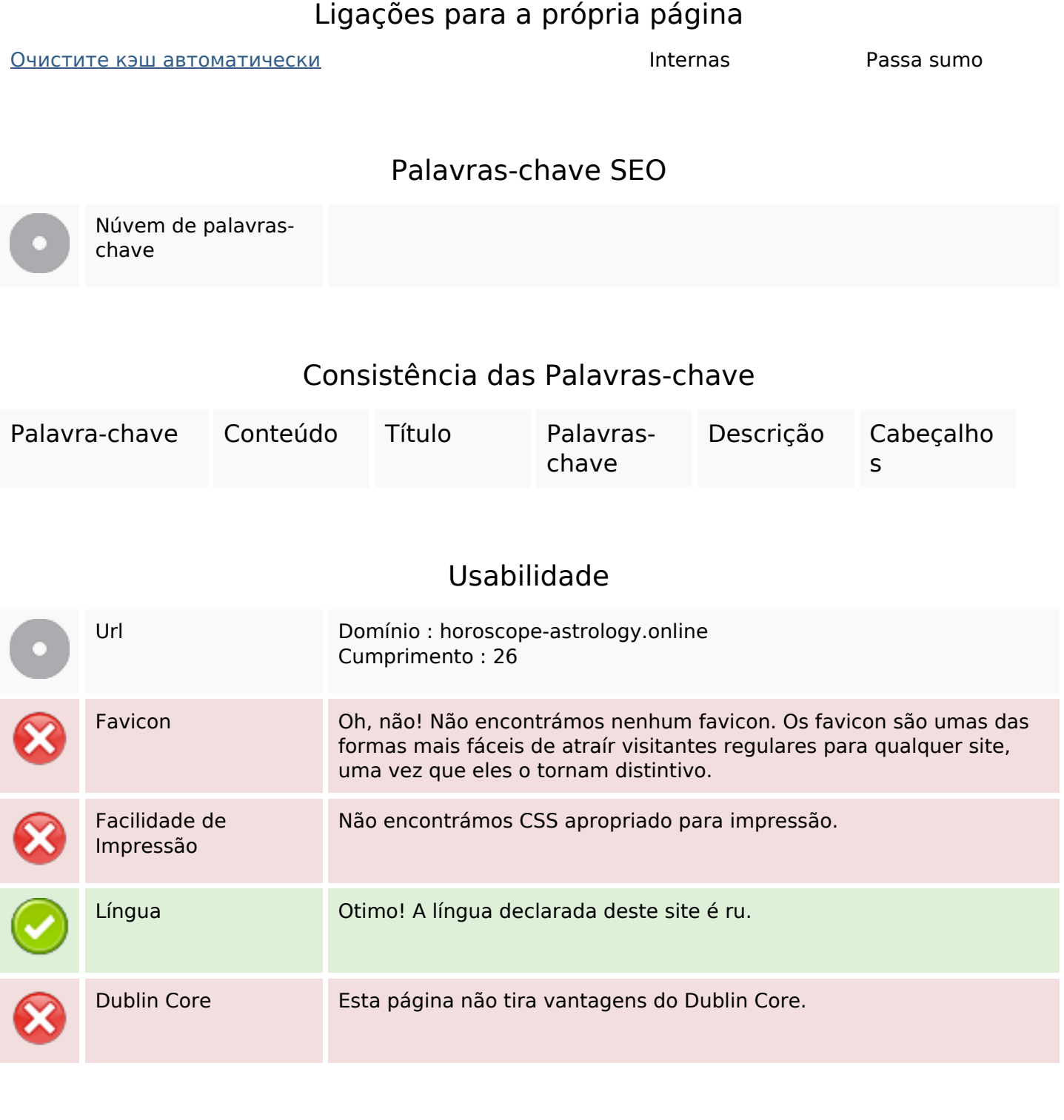

#### **Documento**

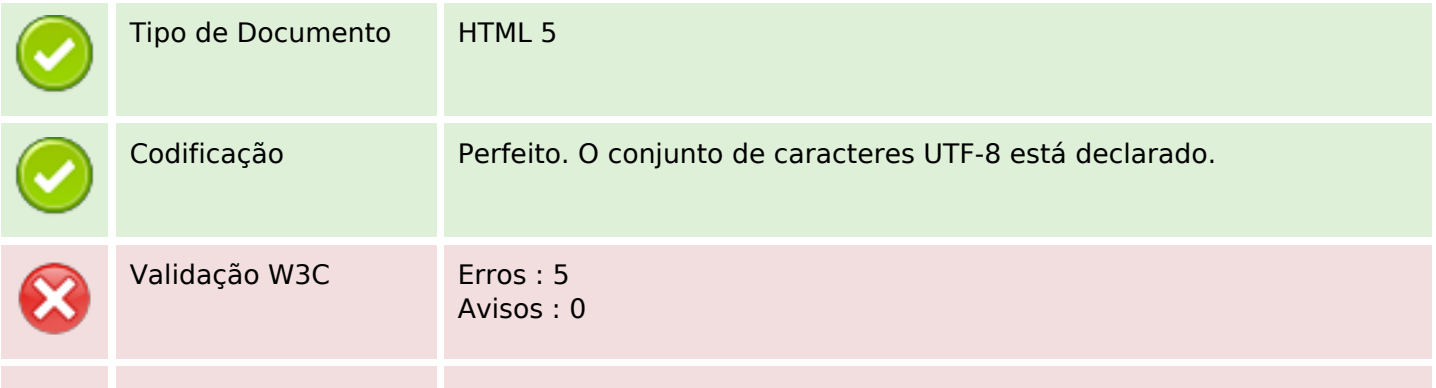

#### **Documento**

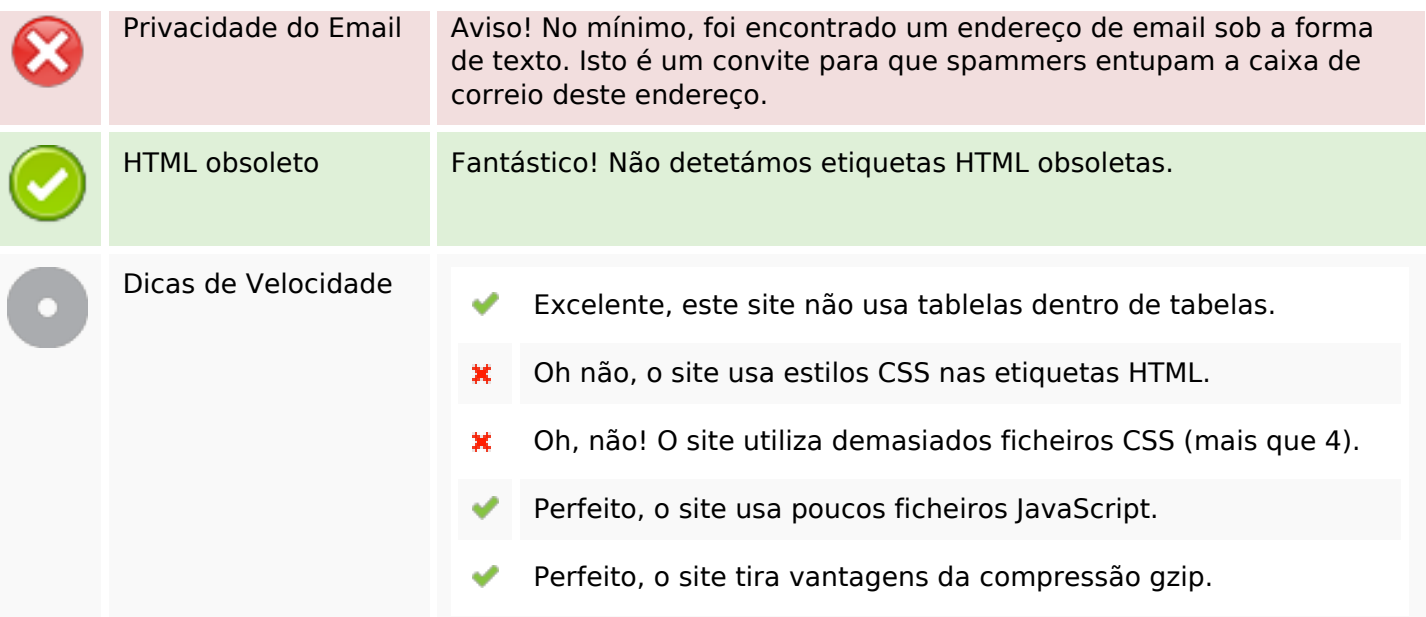

# **Dispositivos Móveis**

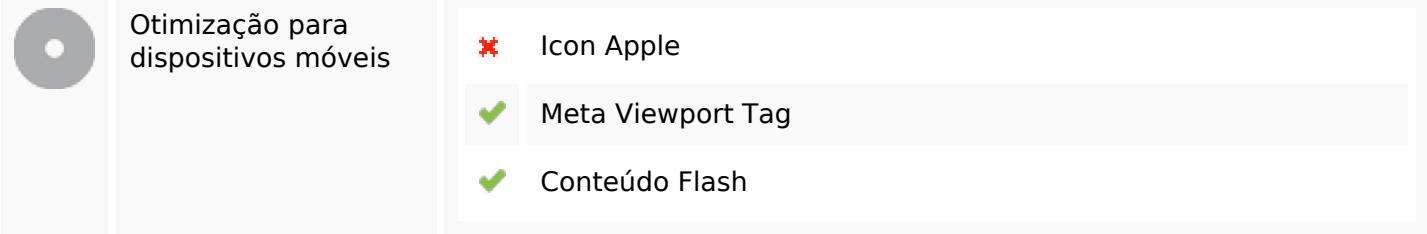

# **Otimização**

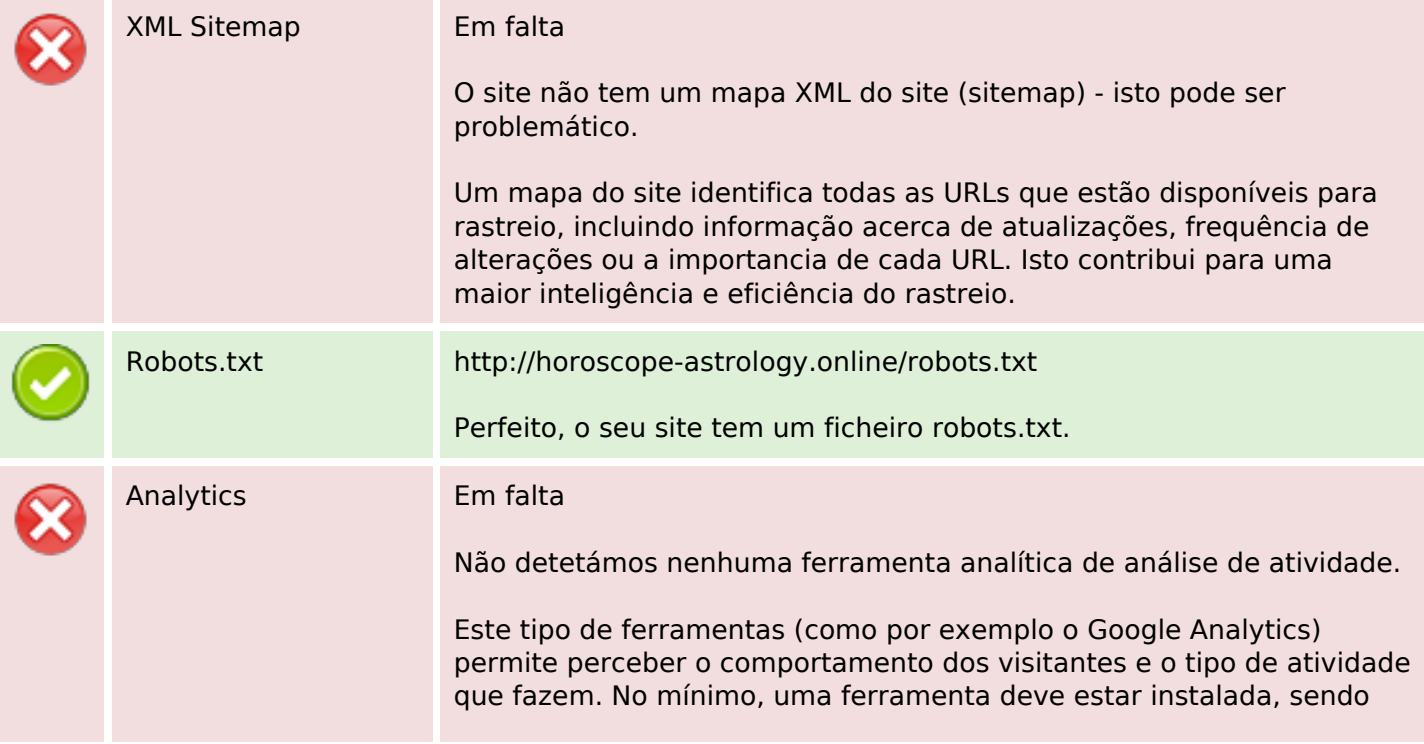

### **Otimização**

que em algumas situações mais do que uma pode ser útil.